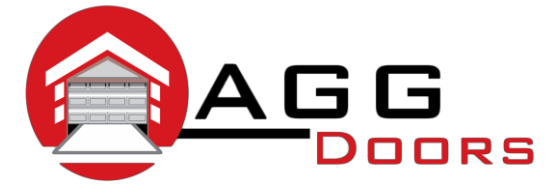

## **Affordable Reliable Service**

ABN 27 106 103 315 [www.aggdoors.com.au](http://www.aggdoors.com.au/) [enquiries@aggdoors.com.au](mailto:enquiries@aggdoors.com.au) (03) 8789 1342

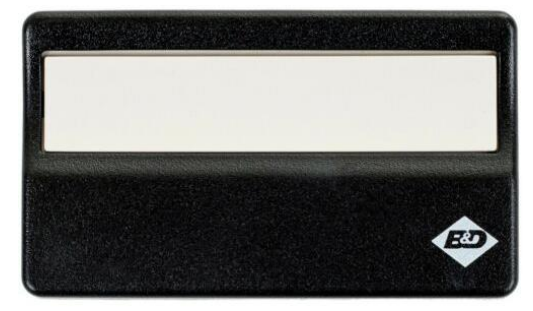

*Genuine 4330EBD*

## **Programming your Remote into the Motor**

- 1. Press and hold the desired on your remote control.
- 2. Push and release the orange learn button found on your motor. The light will flash once.
- 3. Release the button on your remote control, and test the operation of your new remote!

## **Clearing the Codes from your Motor**

- 1. Push and hold the orange "Learn" button until the indicator light turns off.
- 2. Test the operation of your remote to ensure it no longer activates your motor.

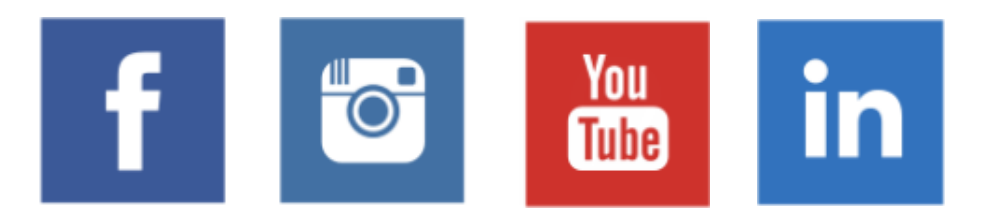